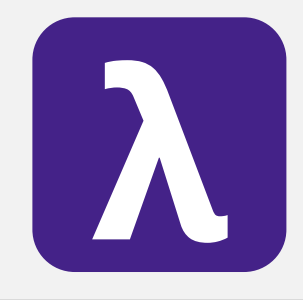

CS 251 Spring 2020 **Principles of Programming Languages 1996**<br>Ben Wood Principles of Programming Languages Ben Wood

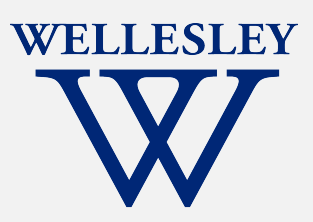

# Patterns Everywhere

[https://cs.wellesley.edu/~cs251/s20](https://cs.wellesley.edu/~cs251/s20/)/

# Reading programs

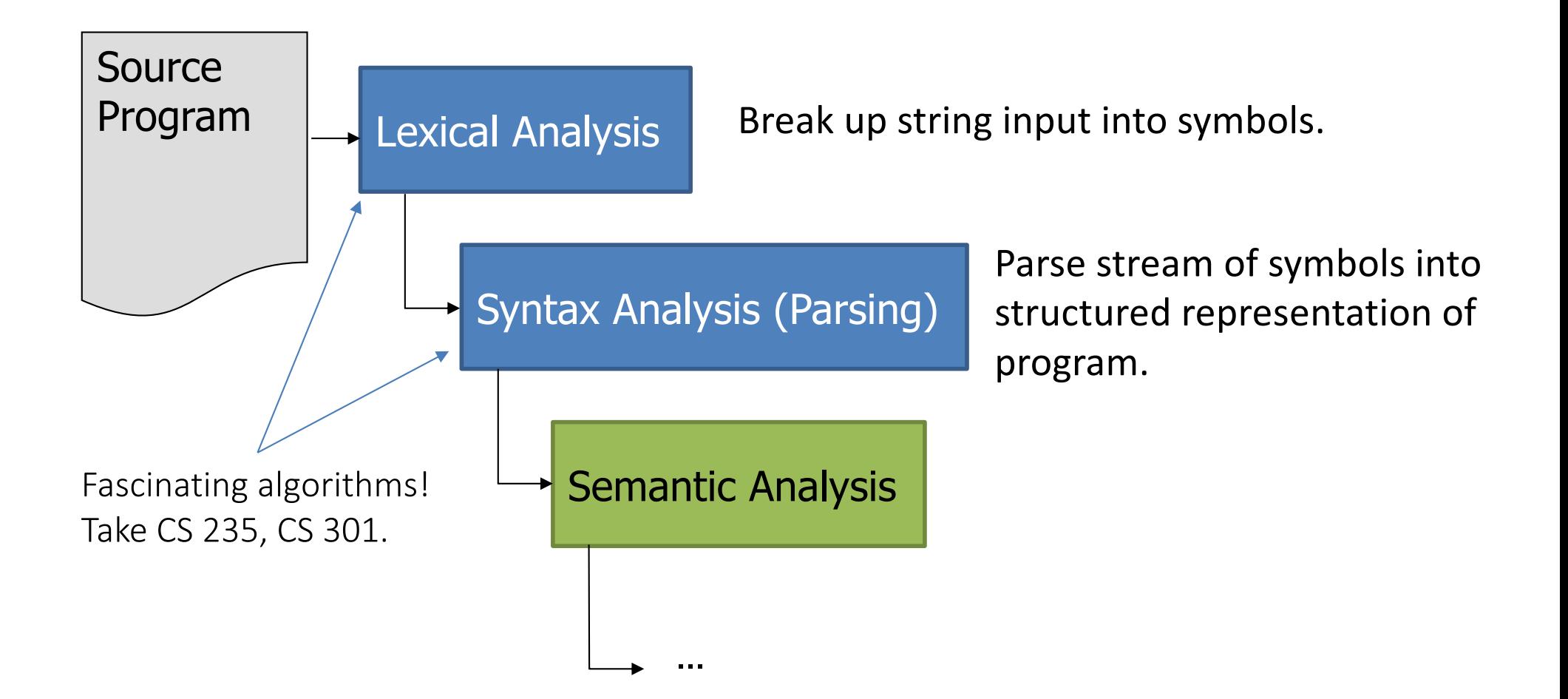

#### Syntax: Backus-Naur Form (BNF) notation for grammars (context-free)

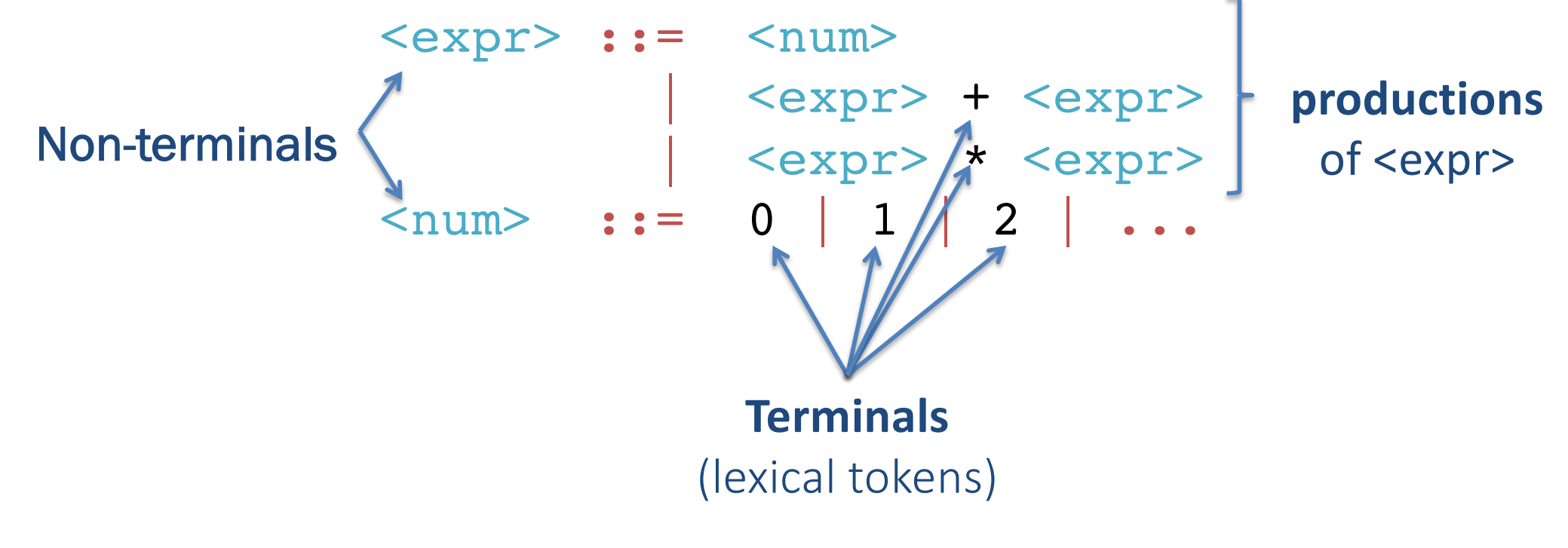

#### **Start symbol: <expr>**

designates "root"

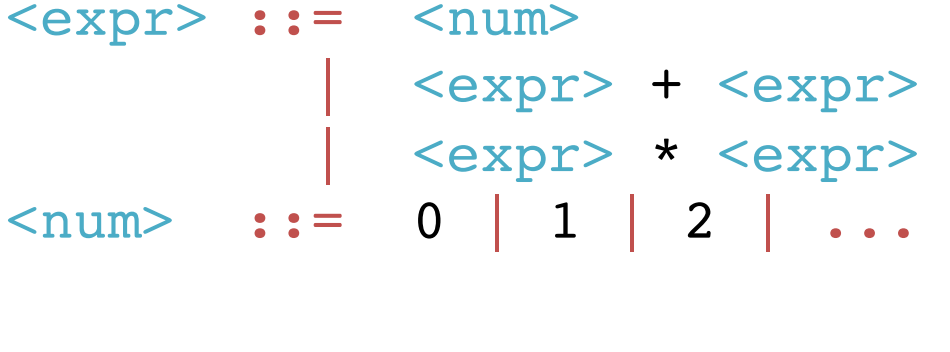

 $\langle \text{expr} \rangle$   $\rightarrow$   $\langle \text{num} \rangle$  $\rightarrow$  5

 $\langle \text{expr} \rangle$   $\rightarrow$   $\langle \text{expr} \rangle$  +  $\langle \text{expr} \rangle$  $\rightarrow$  <num> + <expr>  $\rightarrow$  1 + <expr>  $\rightarrow$  1 + <expr> \* <expr>  $\rightarrow$  1 + <num> \* <expr>  $\rightarrow$  1 + 2 \* <expr>  $\rightarrow$  1 + 2 \* <num>  $\rightarrow$  1 + 2 \* 3

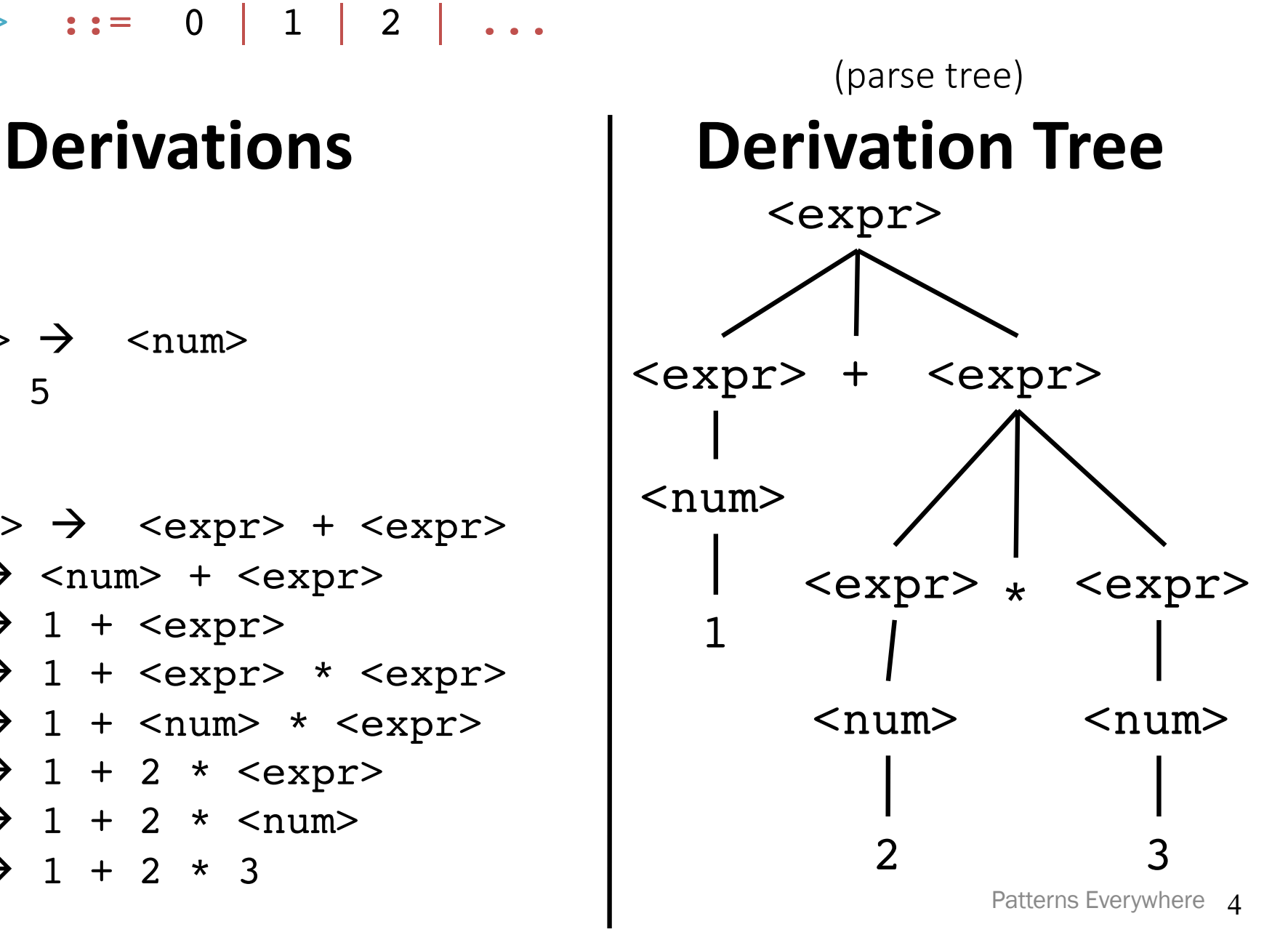

#### Ambiguity:

 $<$ expr> ::=  $<$ num> | <expr> + <expr> | <expr> \* <expr>  $\text{Snum} > : := 0 \mid 1 \mid 2 \mid ...$ >1 derivation of expression

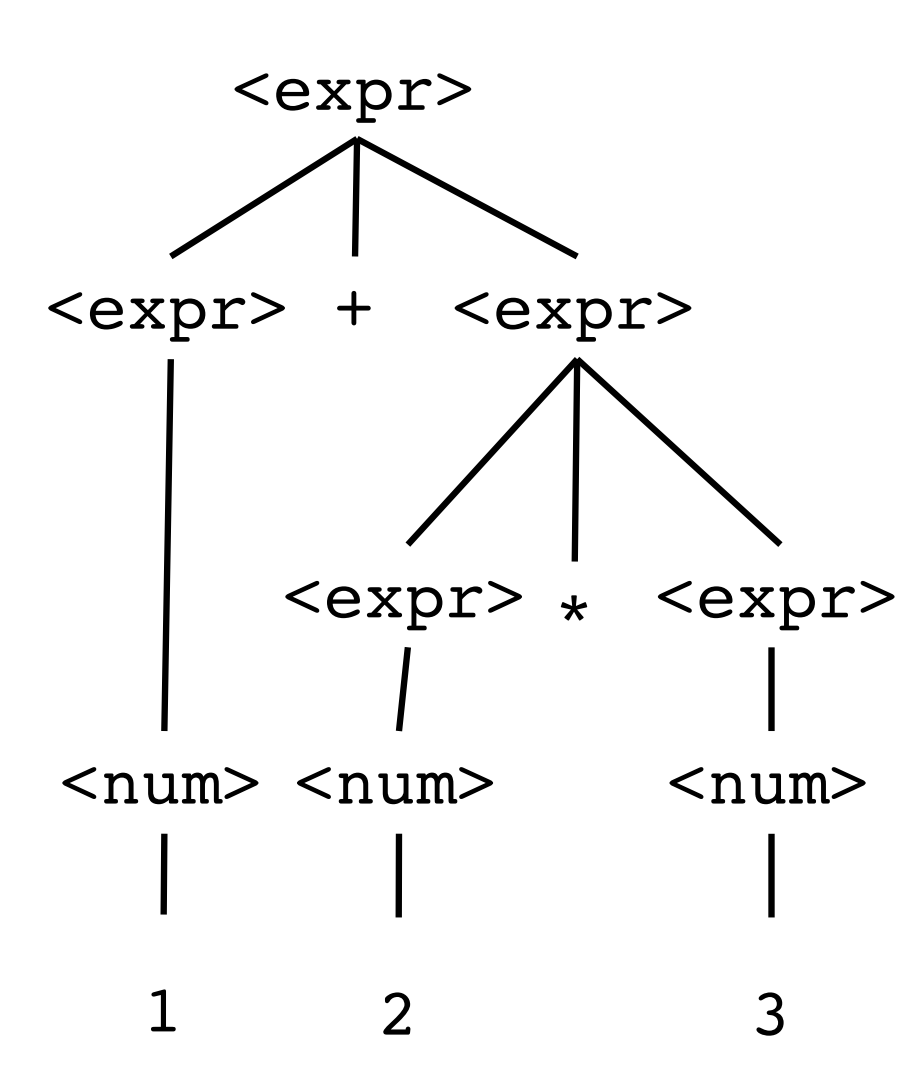

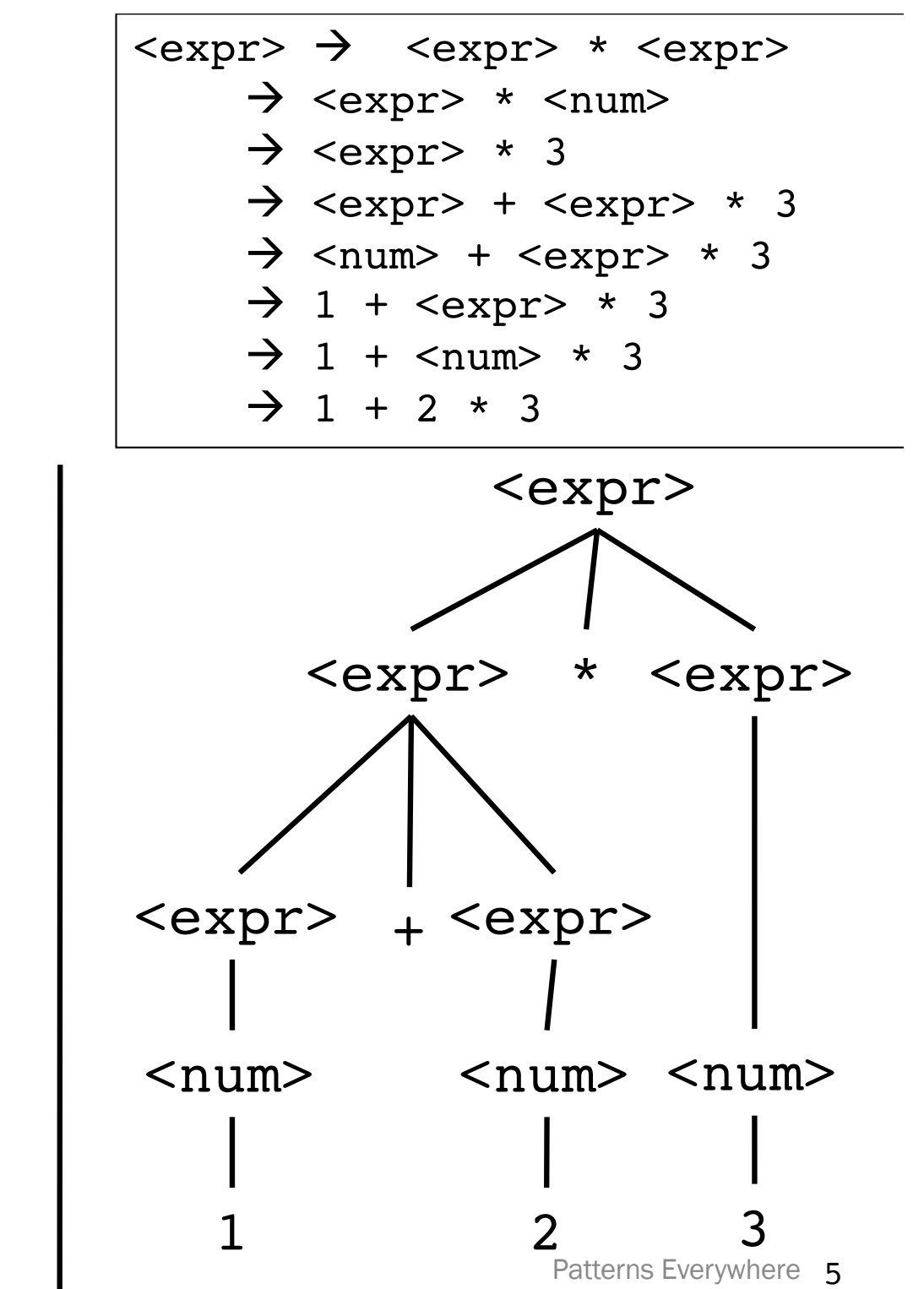

# Dealing with Ambiguity

#### Prohibit it.

Force parenthesization or equivalent.

Racket, S-expressions:

(there is (always an unambiguous) parse tree)

Allow it with:

*Precedence* by kind of expression (think *order of operations*)

 $1 + 2 * 3$  means  $1 + (2 * 3)$ 

Directional *associativity* (left, right)

left-associative function application:  $f$  2 3 means (( $f$  2) 3)

# Representing Abstract Syntax Trees (ASTs)

(or expression trees)

A tiny calculator language:

datatype exp = Constant of int Negate of exp Add of exp \* exp | Multiply of exp \* exp

An ML expression of type exp:

Structure of resulting value: Add (Constant (10+9), Negate (Constant 4)) Add Constant Negate

19

Constant

4

### Recursive functions for recursive datatypes

Find maximum constant appearing in an exp.

fun max\_constant (e : exp) =

#### Evaluating expressions in the language

Interpreter for tiny calculator language

fun eval (e : exp) =

## Datatype bindings, so far

#### Syntax:

datatype  $t = C1$  of  $t1$  | C2 of  $t2$  | ... | Cn of  $tn$ 

#### Type-checking:

Adds type  $t$  and constructors  $Ci$  of type  $ti$ ->t to static environment

Evaluation: nothing!

Omit "of ti" for constructors that are just tags, no underlying data

– Such a Ci is a value of type t

### Case expressions, so far

Syntax: case e of  $p1 \implies e1 \mid p2 \implies e2 \mid ... \mid pn \implies en$ 

#### Type-checking:

- $-$  Type-check e. Must have same type as all of  $p1 \ldots pn$ .
	- Pattern  $C(x1, ..., xn)$  has type t if datatype t includes a constructor:  $C$  of  $t1$   $\star$  ...  $\star$  tn
- Type-check each ei in current static environment extended with types for any variables bound by  $pi$ .
	- Pattern  $C(x1,...,xn)$  gives variables  $x1,...,xn$  types  $t1,...,tn$  if datatype t includes a constructor:  $C$  of t1  $*$ ...  $*$  tn
- $-$  All ei must have the same type u, which is the type of the entire case expression.

### Case expressions, so far

Syntax: case e of  $p1 \implies e1$  |  $p2 \implies e2$  | ... |  $pn \implies en$ 

#### Evaluation:

- Evaluate e to a value v
- If pi is first *pattern* to *match* v, then result is evaluation of ei in dynamic environment "extended by the match."
	- Pattern  $\text{Ci}(x1,\dots,xn)$  matches value  $\text{Ci}(v1,...,vn)$  and extends the environment by binding x1 to v1 … xn to vn
		- For "no data" constructors, pattern Ci matches value Ci
	- Pattern **x** matches and binds to any value of any type.
- Exception if no pattern matches.

### Patterns everywhere

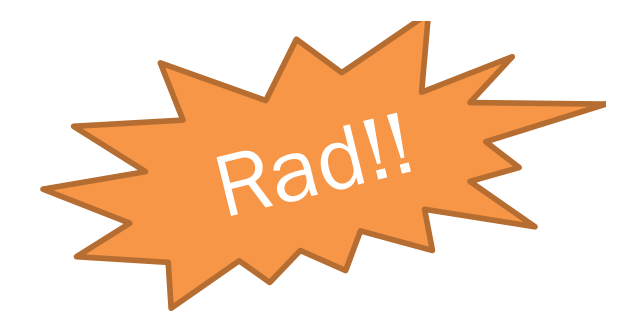

Deep truths about ML and patterns.

- 1. Every val / fun binding and anonymous fn definition uses pattern-matching.
- 2. Every function in ML takes exactly one argument

First: extend our definition of pattern-matching…

#### Pattern-match any compound type

Pattern matching also works for records and tuples:

- Pattern  $(x1, ..., xn)$ matches any tuple value  $(v1, ..., vn)$
- $-$  Pattern { $f1=x1$ , ...,  $fn=xn$ } matches any record value  $\{f1=v1, ..., fr=vn\}$ (and fields can be reordered)

## val binding patterns

Syntax: a val binding can use any pattern p, not just a variable

$$
val p = e
$$

#### Type checking:

p and e must have the same type.

#### Evaluation:

- 1. Evaluate e to value v.
- 2. If p matches v, then introduce the associated bindings Else raise an exception.

Style:

- Get all/some pieces out of a product/each-of type
- Often poor style to use constructor pattern in val binding.

### Parameter patterns

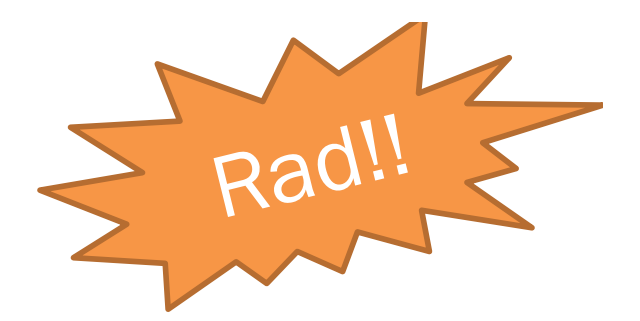

A function parameter is a pattern.

– Match against the argument in a function call.

fun f  $p = e$ 

Examples:

fun sum triple  $(x, y, z) = x + y + z$ 

fun full\_name {first=x, middle=y, last=z} =  $\mathbf{x}$   $\sim$  " "  $\sim$   $\mathbf{y}$   $\sim$  " "  $\sim$   $\mathbf{z}$ 

### Convergence!

Takes one int\*int\*int tuple, returns int that is their sum:

fun sum triple  $(x, y, z) = x + y + z$ 

Takes three int values, returns int that is their sum:

fun sum\_triple  $(x, y, z) = x + y + z$ 

#### Every ML function takes exactly one argument

"Multi-argument" functions:

- Match a tuple pattern against single argument.
- Elegant, flexible language design

Cute and useful things

fun rotate\_left  $(x, y, z) = (y, z, x)$ fun rotate right  $t =$  rotate left(rotate left t)

"Zero-argument" functions:

– Match the unit pattern () against single argument.

### Even more pattern-matching

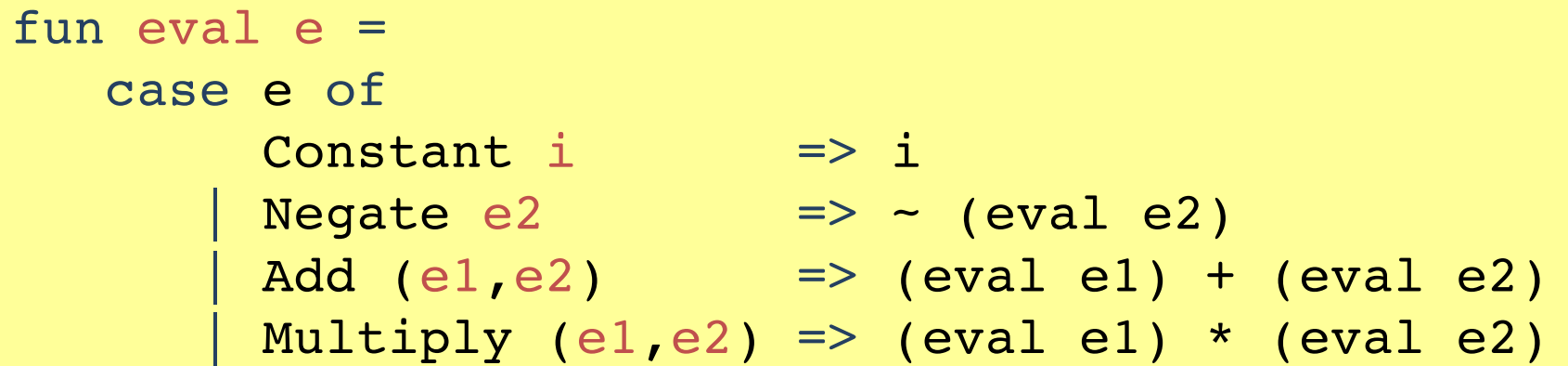

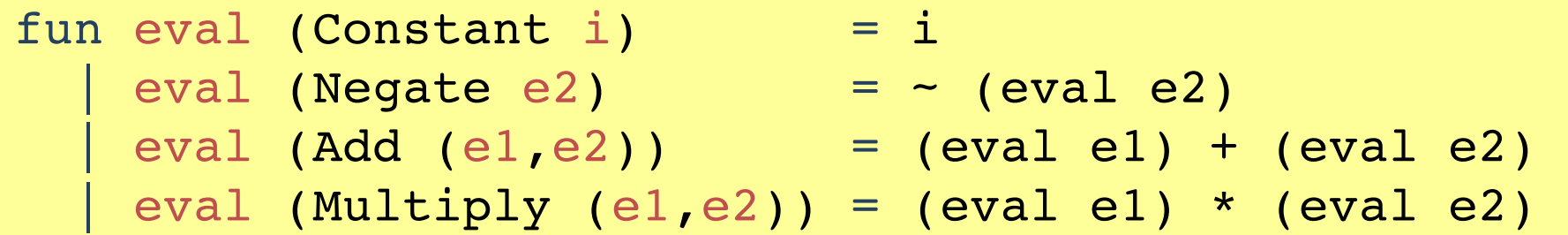

#### Critical: added parens around each pattern, replaced => with =.

– If you mix them up, you'll get some weird error messages...

### Patterns are deep!

Patterns are recursively structured

- Just like expressions
- Nest as deeply as desired
- Avoid hard-to-read, wordy, nested case expressions

#### Examples of nested list patterns

Pattern  $a::b::c::d$  matches any list with elements

Pattern  $a::b::c::[]$  matches any list with elements

Pattern  $[a, b, c]$  matches any list with elements

Pattern  $((a,b), (c,d))$ : e matches any  $\qquad \qquad$ 

### List checkers (suboptimal style)

```
fun nondec (x::xs) =
      case xs of
           (y::=) => x <= y andalso nondec xs
         | \mid | \mid => true
  | nondec [] = true
fun nondec [] = true 
    | nondec [x] = true
   | nondec (x::xs) =
      let val (y:): ) = xs
      in
        x \leq y andalso nondec xsend
```
### List checkers (good style)

```
fun nondec (x::y::zs) = x \le y andalso nondec (y::zs)| nondec = true
```

```
fun allsq (x::y::zs) = x*x = y andalso allsq (y::zs)| allsq = true
```

```
fun checkl (f, x::y::zs) =f(x,y) andalso checkl (f, y:izs)\vert checkl = true
```
#### More examples: see code files

# **Style**

Nested patterns: elegant, concise

- Avoid nested case expressions if nested patterns are simpler Example: checkl and friends
- Common idiom: match against a tuple of datatypes to compare all Examples: zip3 and multsign

Wildcards instead of variables when data not needed

– Examples: len and multsign

### (Most of) The definition of pattern-matching

The semantics for pattern-matching takes a pattern *p* and a value *v* and decides (1) does it match and (2) if so, what variable bindings are introduced.

Definition is elegantly recursive, with a separate rule for each kind of pattern. Some of the rules:

- If *p* is a variable *x*, the match succeeds and *x* is bound to *v*
- If *p* is \_, the match succeeds and no bindings are introduced
- If *p* is *(p1,…,pn)* and *v* is *(v1,…,vn)*, the match succeeds if and only if *p1* matches *v1*, …, *pn* matches *vn*. The bindings are the union of all bindings from the submatches
- If *p* is *C p1*, the match succeeds if *v* is *C v1* (i.e., the same constructor) and *p1* matches *v1*. The bindings are the bindings from the submatch.
- … (there are several other similar forms of patterns)

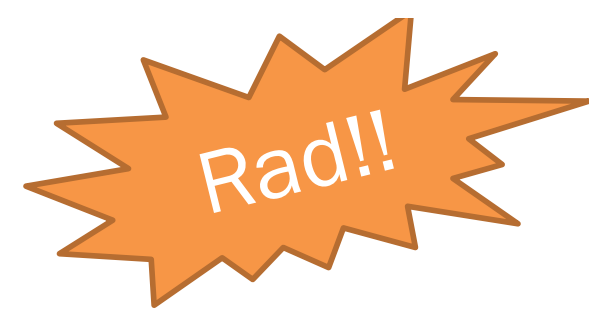

```
fun fib n = 
   if n = 0 orelse n = 1 then 1
   else (fib (n - 2)) + (fib (n - 1))
fun fib 0 = 1| fib 1 = 1| fib n = (fib (n - 2)) + (fib (n - 1))
fun fib n = 
   case n of 
        0 \implies 1\vert 1 \Rightarrow 1\vert x \vert = (fib (x - 2)) + (fib (x - 1))
```
### intuition...

#### Do you suppose...?

datatype int =  $\dots$  | 0 | 1 | 2 |  $\dots$ 

(Efficiency reasons to *implement* int specially, but could be a datatype.)

```
datatype nat = Zero | Succ nat
val one = Succ Zero
fun add (Zero, x) = x\vert add (x, Zero) = x| add (Succ x, y) = Succ (add (x, y))
```
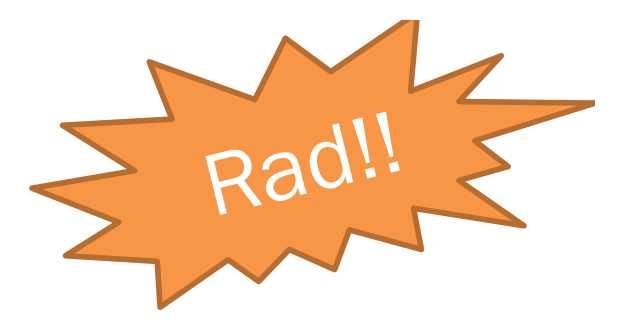

datatype bool = true | false

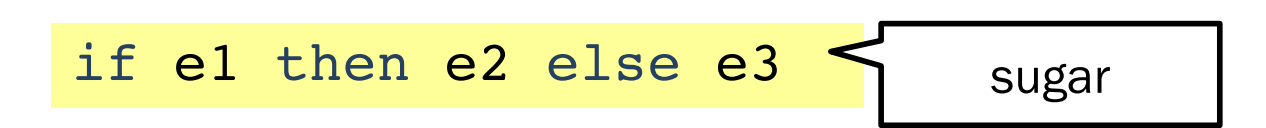

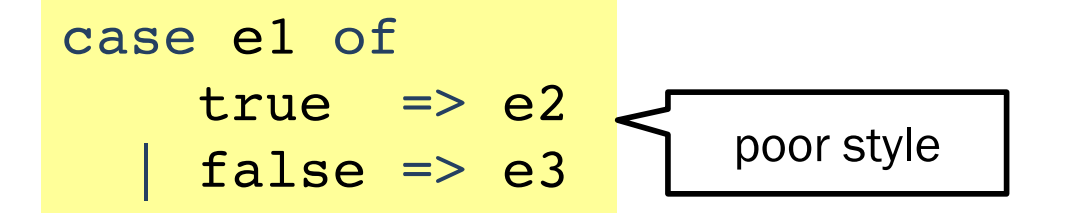